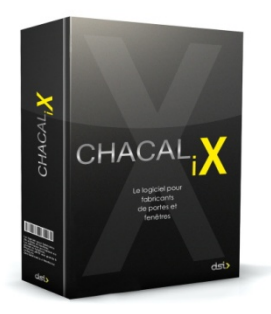

F6 – Optimisation avancée

En plus de l'optimisation « classique », incluse dans F1, ce module permet la « coupe par avance » et « l'optimisation différée » dans le temps avec lancement dans l'atelier.

## **Optimisation différée**

Si vous utilisez l'optimisation « classique », CHACAL produit des documents utiles au débit (ou un fichier pour la machine de débit) en même temps qu'il imprime d'autres documents utiles à la fabrication ; ces impressions ont lieu dans les bureaux, un certain temps avant la fabrication proprement dite.

Afin de permettre une utilisation plus poussée de l'optimisation, particulièrement l'usage de morceaux de longueur récupérable, le module « Optimisation avancée » permet de différer les optimisations : celles-ci seront lancées sur un ordinateur installé dans l'atelier, à proximité du poste de débit.

Lors du lancement en fabrication (dans les bureaux), CHACAL sait que, pour cette machine de débit, l'optimisation se fera au niveau de l'atelier (en différé donc par rapport à la fabrication).

Les documents de débit ne sont pas imprimés pour cette machine. Par contre, un fichier qui contient l'ensemble des morceaux de profils à optimiser est préparé par lot.

Dans l'atelier, au voisinage de cette machine de débit, se trouve un ordinateur en réseau qui a donc accès à CHACAL.

L'opérateur accède à un écran qui contient l'ensemble des lots en attente d'optimisation. Il est possible d'afficher pour chaque lot, les quantités prévues (sur base de la pré-optimisation demandée lors du lancement dans les bureaux).

L'opérateur sélectionne le lot qu'il veut lancer. L'ordre de lancement des lots est laissé à l'appréciation de l'utilisateur et est souvent dicté par des contraintes d'ordre et de délai de fabrication.

Il peut choisir la qualité de l'optimisation (inversement proportionnelle à la vitesse...) et dire :

- s'il souhaite stocker les morceaux récupérables
- s'il souhaite utiliser les morceaux récupérés lors d'optimisations passées.

L'optimisation est lancée et les résultats sont affichés.

Les résultats apparaissent à l'écran.

Le responsable du débit peut alors 'Accepter', 'Refuser' ou 'Imprimer' la solution optimisée.

Si la solution est acceptée, l'état du lot est mis à jour et il disparaît de la liste des lots.

Dans le cas contraire, les résultats d'optimisation sont refusés et il est possible de faire une autre tentative.

## **Coupe par avance**

Si lors de l'optimisation du lot, CHACAL génère un morceau récupérable, il va immédiatement, si l'on a sélectionné "coupe par avance" pour cette machine de débit voir si ce morceau est utilisable d'autres lots renseignés par l'utilisateur. Si c'est le cas, le morceau est donc "coupé par avance" (d'où le nom ci-dessus) et identifié comme tel. (Étiquette particulière donnant le nom du lot auquel appartient ce morceau).

Qu'entend-on par *morceau récupérable* ? C'est un morceau restant en fin de barre, dont la longueur est telle que vous estimez qu'il est récupérable pour fabriquer un châssis à l'avenir. Cette longueur est paramétrable.

Gérer la "coupe par avance" nécessite d'utiliser "l'optimisation différée", car c'est dans l'atelier de production que l'on déterminera l'ordre exact de lancement des lots.

La connaissance de cet ordre est *indispensable* pour faire de la « coupe par avance » !